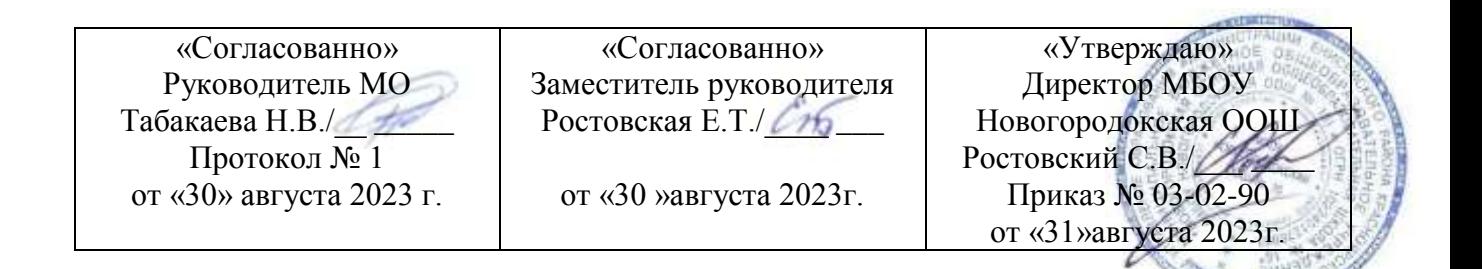

### **РАБОЧАЯ ПРОГРАММА**

**по внеурочной деятельности «Мир информатики» 5 класс Голдобиной Анастасии Ивановны**

2023 - 2024 учебный год

п. Новый городок

## СОДЕРЖАНИЕ

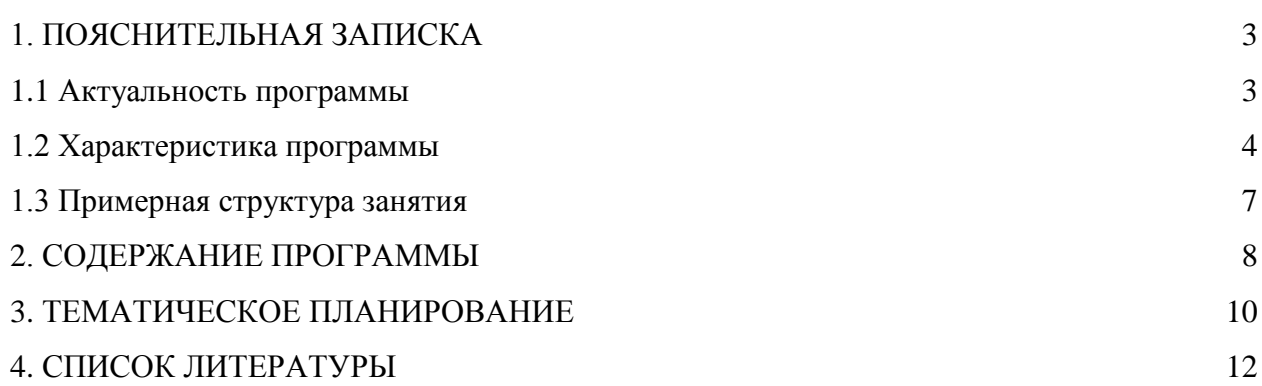

### **ПОЯСНИТЕЛЬНАЯ ЗАПИСКА**

#### *Актуальность программы.*

Программа внеурочной деятельности «Мир информатики» рассчитана на учащихся 5 классов, изучающих предмет «Информатика» в начальных классах, реализуется в рамках модели «1 ученик: компьютер» и направлена на реализацию требований стандарта к личностным, метапредметным и предметным результатам освоения основной образовательной программы начального общего образования, которая обеспечивает становление и развитие учебной и общепользовательской ИКТ-компетентности. Разработка и внедрение образовательных решений в рамках модели «1ученик: 1компьютер» являются одной из наиболее актуальных задач современного образования. Учащимся, с которыми начата работа по модели «1 ученик: 1 компьютер», предстоит освоить учебный компьютер и установленное на нем программное обеспечение. Личный компьютер в качестве универсального инструмента обучения может успешно применяться на всех без исключения уроках и внеурочных занятиях.

На сегодняшний день компьютерная грамотность нужна любому современному человеку, компьютер используется в самых разных областях: обучение, развлечение, работа, общение и т.д. Чтобы приобрести навыки работы на компьютере, необходимы начальные, базовые знания. Без них любой пользователь персонального компьютера будет чувствовать себя неуверенно, пытаться выполнять действия наугад. Работа такого пользователя очень часто является непродуктивной и приводит к ошибкам.

Педагоги с помощью программы внеурочной деятельности «Мир информатики» могут помочь ребятам овладеть компьютером и научить применять эти знания на практике.

Ребенок в современном информационном обществе должен уметь работать на компьютере, находить нужную информацию в различных информационных источниках (электронных энциклопедиях, Интернете), обрабатывать ее и использовать приобретенные знания и навыки в жизни.

*Цель программы:*

Целью программы является формирование универсальных учебных действий, отражающих потребности ученика начальной школы в информационно-учебной деятельности, а также формирование начальных предметных компетентностей в части базовых теоретических понятий начального курса информатики и первичных мотивированных навыков работы на компьютере и в информационной среде, в том числе при изучении других дисциплин.

*Задачами программы являются:*

формирование системного, объектно-ориентированного теоретического мышления;

- формирование умения описывать объекты реальной и виртуальной действительности на основе различных способов представления информации;
- овладение приемами и способами информационной деятельности;
- формирование начальных навыков использования компьютерной техники и современных информационных технологий для решения практических задач.

*Программа предусматривает*

Формы организации обучения:

- Коллективная и индивидуальная работа;
- Работа в парах;
- Практическая работа за компьютером. Основные методы обучения:
- 1. беседа,
- 2. игра: познавательная, развивающая;
- 3. проектная работа;
- 4. практическая работа;
- 5. наглядный.

#### *Характеристика программы*

Программа «Мир информатики» рассчитана на детей младшего школьного возраста, то есть для учащихся 5 классов.

Программа составлена с учетом санитарно-гигиенических требований, возрастных особенностей учащихся младшего школьного возраста и рассчитана на работу с компьютерами в общеобразовательном классе.

Занятия проводятся с подгруппами класса, по 1 часу 1 раз в неделю. Во время занятия обязательными являются физкультурные минутки, гимнастика для глаз. Занятия проводятся в нетрадиционной форме с использованием разнообразных дидактических игр.

#### **Срок освоения программы** – 1 год.

**Объем курса** – 34 часа.

В качестве результатов занятий внеурочной деятельности школьников служит:

1. Связь обучения с жизнью.

Реализация этого принципа позволяет обеспечить тесную связь внеурочной деятельности школьников по информатике с условиями жизни и деятельности ребёнка.

2. Коммуникативная активность учащихся.

Предпосылкой более высокой коммуникативной активности учащихся во внеурочной деятельности школьников по информатике является возможность выбрать наиболее интересующий и доступный вид деятельности: коллективная форма работы, развитие умений и навыков по предмету и т.д. Большое значение для стимулирования коммуникативной активности имеет не только разнообразие видов деятельности, но и её содержательная сторона. Использование новых, неизвестных учащимся материалов, их познавательная ценность и занимательность вызывают потребность в общении, повышают его качественный уровень.

Формирование универсальных учебных действий *Развитие личностных результатов:*

- формирование ответственного отношения к учению, готовности и способности обучающихся к саморазвитию и самообразованию на основе мотивации к обучению и познанию;
- формирование коммуникативной компетентности в общении и сотрудничестве со сверстниками, детьми старшего и младшего возраста, взрослыми в процессе образовательной, учебно-исследовательской, творческой и других видов деятельности.

В части *развития предметных результатов* наибольшее влияние изучение курса оказывает на:

- формирование информационной и алгоритмической культуры;
- формирование представления о компьютере как универсальном устройстве обработки информации; развитие основных навыков и умений использования компьютерных устройств;
- формирование навыков и умений безопасного и целесообразного поведения при работе с компьютерными программами и в Интернете.

В ходе изучения курса в основном формируются *метапредметные результаты*, такие как:

 владение основными универсальными умениями информационного характера: постановка и формулирование проблемы; поиск и выделение необходимой информации, применение методов информационного поиска; структурирование и визуализация информации; выбор наиболее эффективных способов решения задач в зависимости от конкретных условий; самостоятельное создание алгоритмов деятельности при решении проблем творческого и поискового характера;

- ИКТ-компетентность широкий спектр умений и навыков использования средств информационных и коммуникационных технологий для сбора, хранения, преобразования и передачи различных видов информации (работа с текстом, гипертекстом, звуком и графикой в среде соответствующих редакторов; поиск, информации в компьютерных сетях);
- владение основами продуктивного взаимодействия и сотрудничества со сверстниками и взрослыми: умение правильно, четко и однозначно сформулировать мысль в понятной собеседнику форме; умение осуществлять в коллективе совместную информационную деятельность, в частности при выполнении проекта; умение выступать перед аудиторией, представляя ей результаты своей работы с помощью средств ИКТ; использование коммуникационных технологий в учебной деятельности и повседневной жизни.

### *Регулятивные универсальные учебные действия:*

#### учащийся научиться:

- целеполаганию, включая постановку новых целей, преобразование практической задачи в познавательную;
- самостоятельно анализировать условия достижения цели на основе учета выделенных учителем ориентиров действия в новом учебном материале;
- планировать пути достижения целей;
- уметь самостоятельно контролировать свое время и управлять им.

*Коммуникативные универсальные учебные действия:*

учащийся научиться:

- учитывать различные мнения и стремиться к координации различных позиций в сотрудничестве;
- аргументировать свою точку зрения и отстаивать свою позицию;
- задавать вопросы, необходимые для организации собственной деятельности и сотрудничества с партнёром;
- осуществлять самоконтроль, взаимоконтроль и оказывать в сотрудничестве взаимопомощь.

### *Познавательные универсальные учебные действия:*

учащийся научиться:

- применять текстовый процессор для набора, редактирования и форматирования текстов, создания списков и таблиц;
- применять инструменты простейших графических редакторов для создания и редактирования рисунков;
- создавать простейшие мультимедийные презентации для поддержки своих выступлений;
- осуществлять выбор наиболее эффективных способов решения задач в зависимости от конкретных условий;
- давать определение понятиям;
- устанавливать причинно-следственные связи;
- строить логические рассуждения, включающее установление причинно-следственные связей

### *Примерная структура занятия*

1. Организационный момент (2 мин)

2. Разминка. Короткие логические, математические задачи и задачи на развитие внимания (5мин)

3. Объяснение нового материала или фронтальная работа по решению новых задач, работа на печатных листах (10 мин)

- 4. Физкультминутка (3 мин)
- 5. Работа за компьютером (15 мин)
- 6. Релаксация (2 мин)
- 7. Подведение итогов (3 мин)

## **СОДЕРЖАНИЕ ПРОГРАММЫ**

Таблица 1. Содержание программы

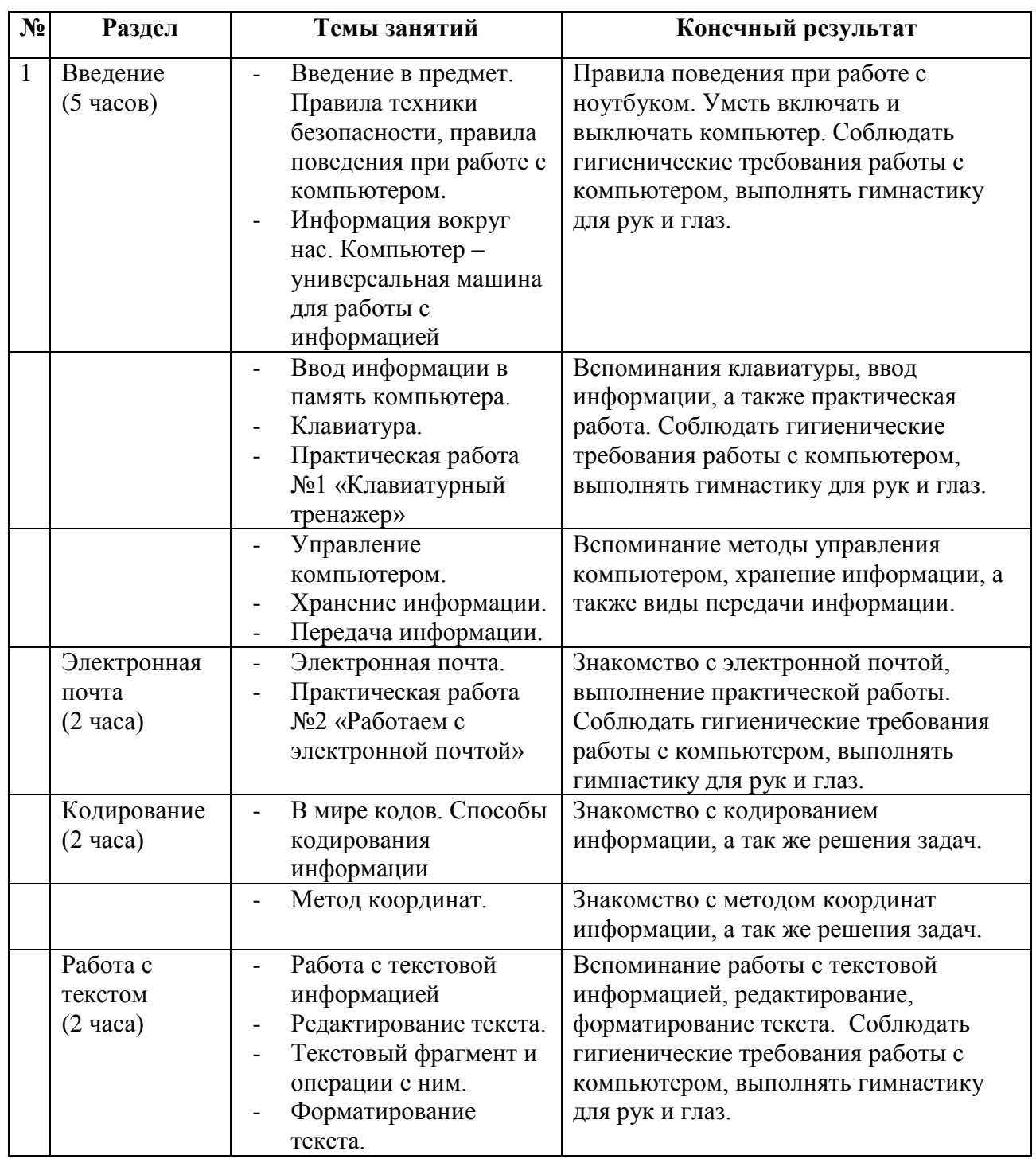

# Продолжение таблицы 1. Содержание программы

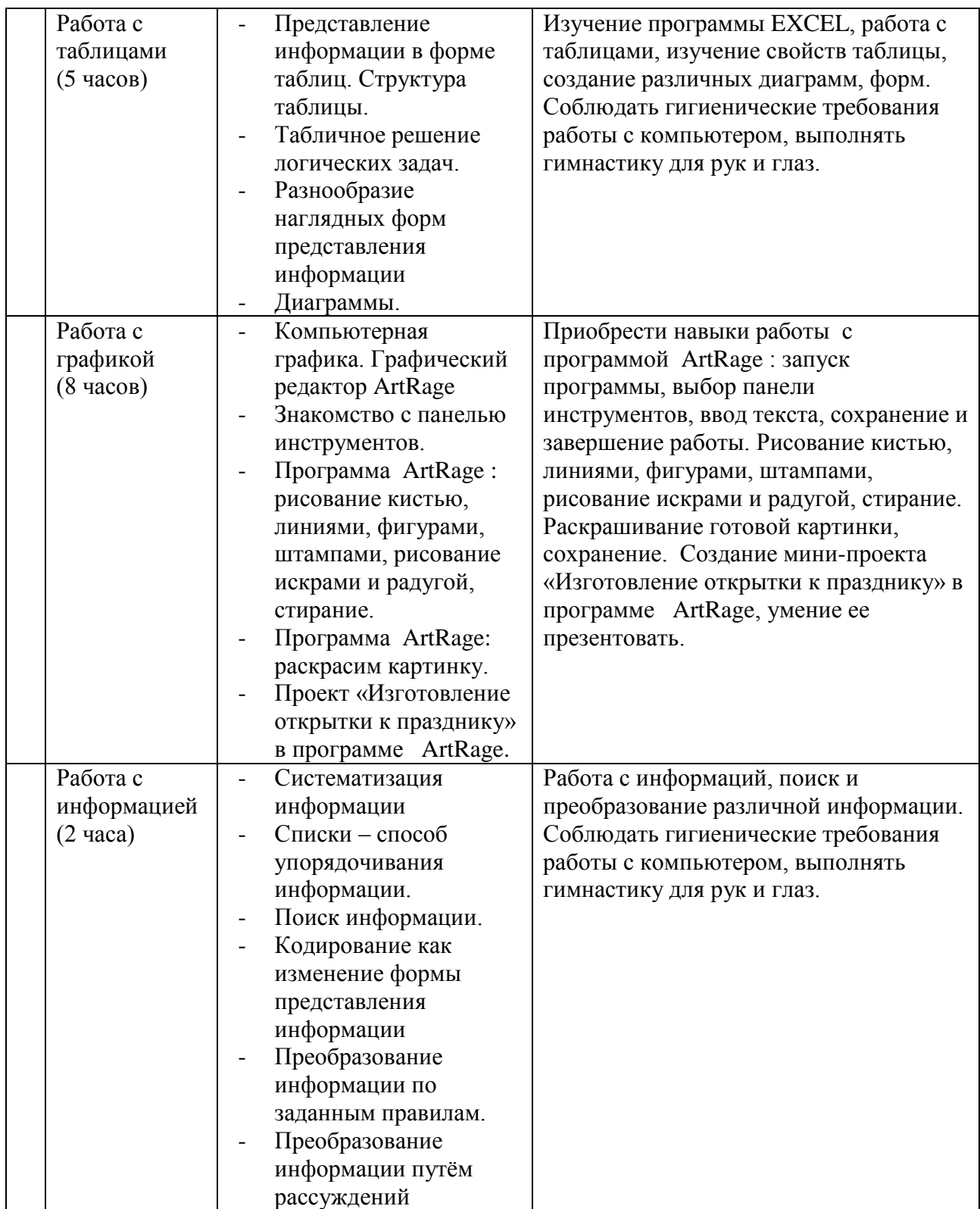

Продолжение таблицы 1. Содержание программы

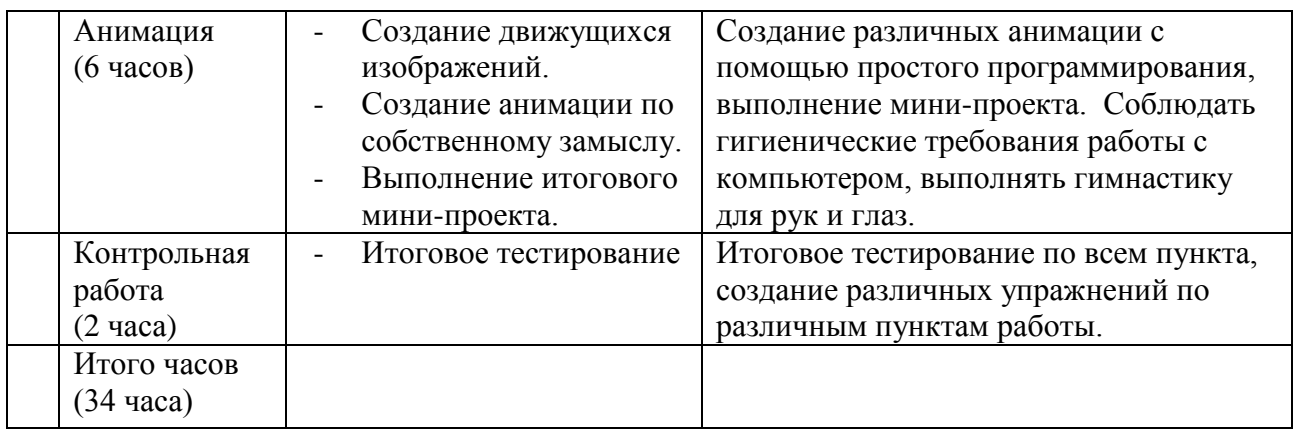

## **ТЕМАТИЧЕСКОЕ ПЛАНИРОВАНИЕ ДЛЯ 5 КЛАССА.**

Таблица 2. Тематическое планирование

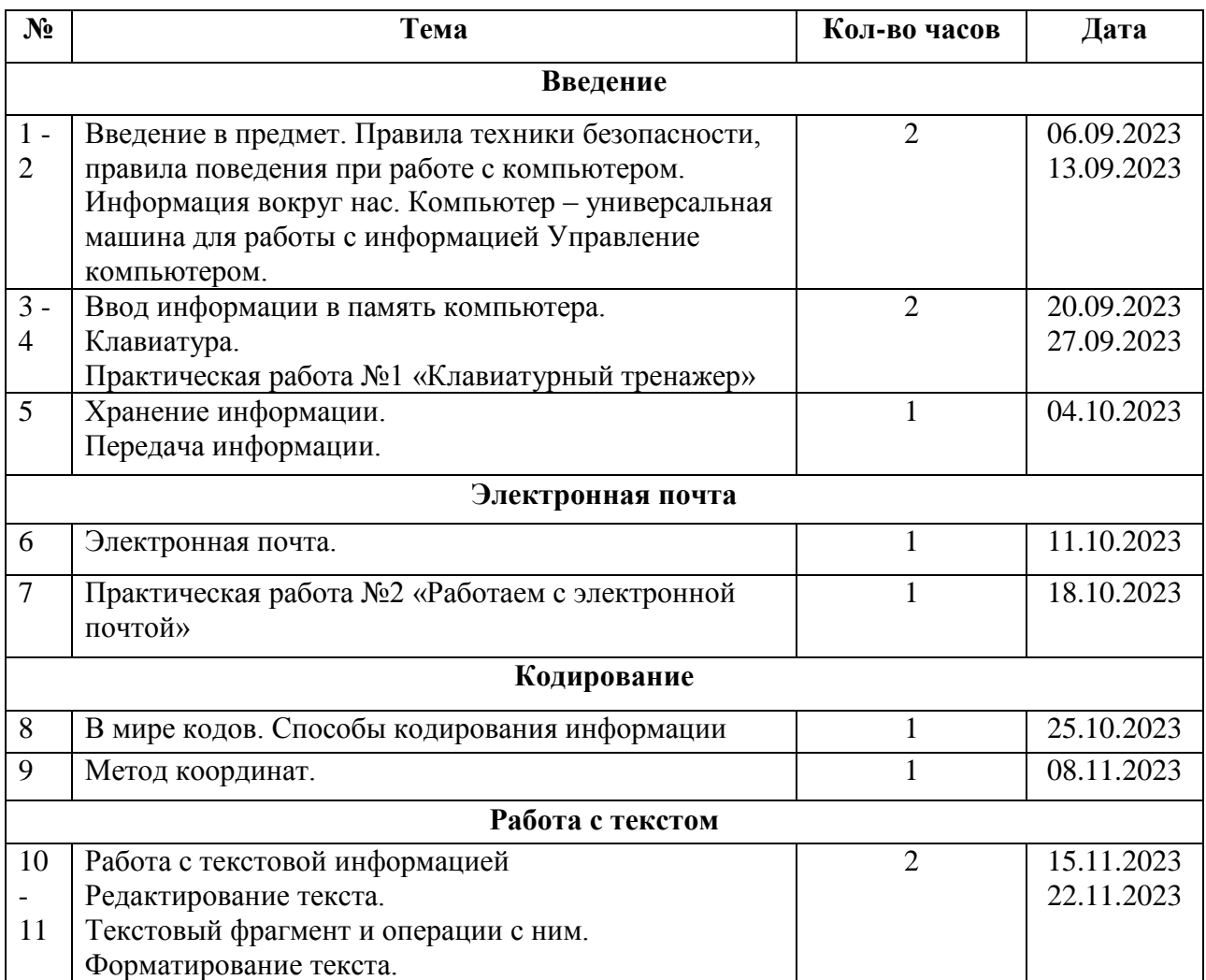

## Продолжение таблицы 2. Тематическое планирование

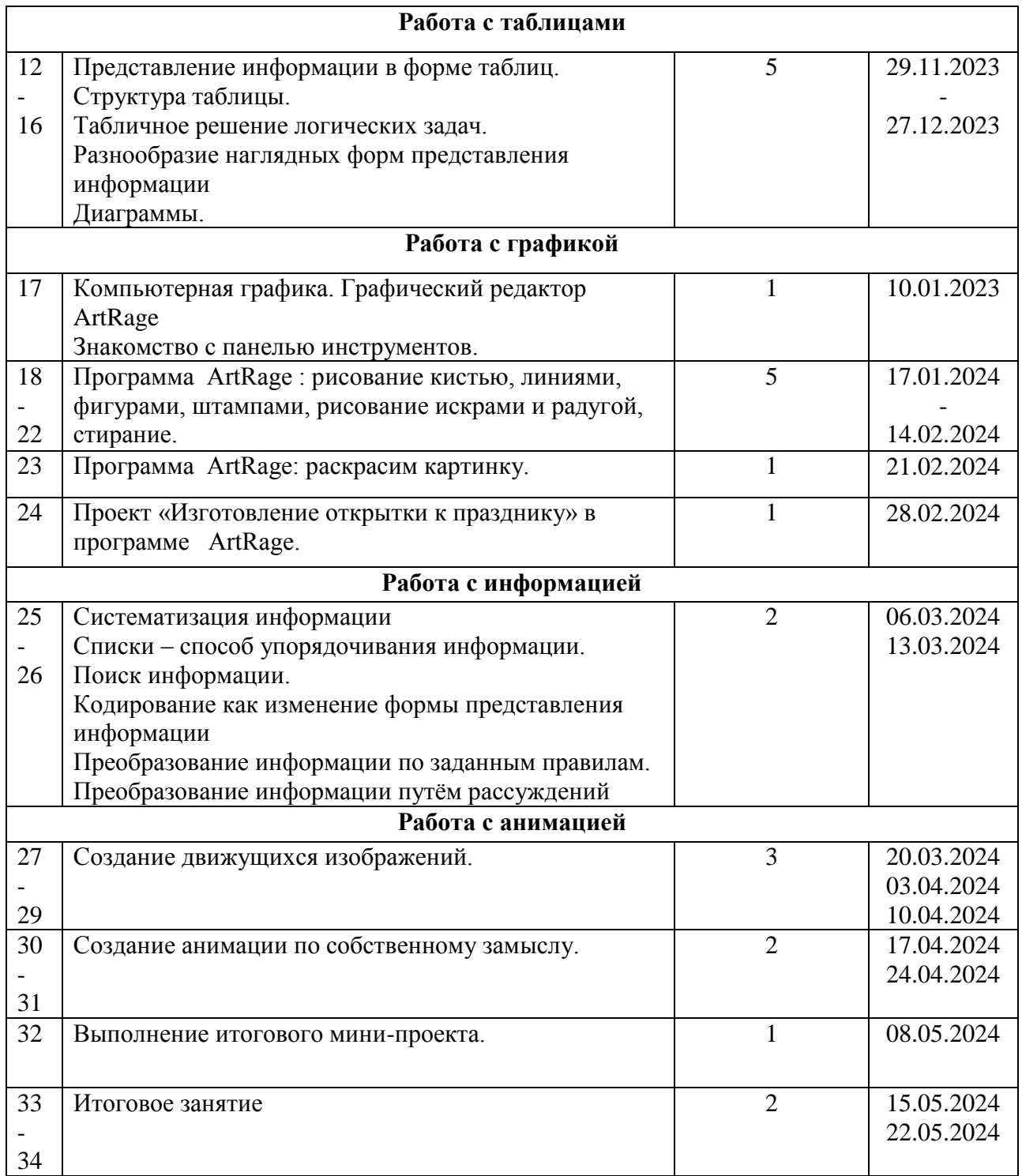

### **СПИСОК ЛИТЕРАТУРЫ**

- 1. Босова Л.Л., Босова А.Ю. Информатика. Программа для основной школы : 5–6 классы. 7–9 классы. – М.: БИНОМ. Лаборатория знаний, 2013.
- 2. Босова Л.Л., Босова А.Ю. Информатика: Учебник для 5 класса. М.: БИНОМ. Лаборатория знаний, 2013.
- 3. Босова Л.Л., Босова А.Б. Информатика: рабочая тетрадь для 5 класса. М.: БИНОМ. Лаборатория знаний, 2013.
- 4. Босова Л.Л., Босова А.Ю. Информатика. 5–6 классы : методическое пособие. М.: БИНОМ. Лаборатория знаний, 20013.
- 5. Босова Л.Л., Босова А.Ю. Электронное приложение к учебнику «Информатика. 5 класс»
- 6. Материалы авторской мастерской Босовой Л.Л. (metodist.lbz.ru/)